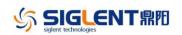

## **Revise History**

| Date                    | Version      | Rev            | vision                                                                                                    |
|-------------------------|--------------|----------------|----------------------------------------------------------------------------------------------------|
| 2023/4/25               | 1.01.01.27R2 | 1.             | Add and optimize the manual calibration function                                                                                                    |
| 2020 1120               |              | 2.             | Solve the socket communication in multiple cycles of                                                                                                    |
|                         |              |                | open/close, may not respond to the problem                                                                                                    |
|                         |              | 3.             | Fix the problem that the "READ" command does not match                                                                                                    |
|                         |              |                | the description in the programming manual                                                                                                    |
|                         |              | 4.             | Fix the key test screen no prompt                                                                                                    |
|                         |              | 5.             | Optimize the connectivity test buzzer response speed                                                                                                    |
|                         |              |                | issues                                                                                                    |
| 2021/7/8                | 1.01.01.25   | 1.             | Add the scan card setup save&recall function.                                                                                                    |
|                         |              | 2.             | Optimize the slot time of the channel switching of scan card.                                                                                                    |
|                         |              | 3.             | Optimize flash R&W design。                                                                                                    |
|                         |              | 4.             | Fix some UI & SCPI bugs                                                                                                    |
| 2021/2/5                | 1.01.01.22R1 | 1.             | Fix some unit faults of 22 version.                                                                                                    |
|                         |              | 2.             | Fixed some bugs about communication with Easysdm                                                                                                    |
| 2021/1/8                | 1.01.01.22   | 1.             | Fixed some crash fault about U disk save &recall.                                                                                                    |
|                         |              | 2.             | Fixed some bugs about "acquire" function.                                                                                                    |
|                         |              | 3.             | Improve the trend display function.                                                                                                    |
|                         |              | 4.             | Update the software platform code.                                                                                                    |
| 2019/6/14               | 1.01.01.20R2 | 1.             | Modify the PID of the DMM according the latest rules.                                                                                                    |
|                         |              | 2.             | Bug fix: In the save function, When the file's name is too                                                                                                    |
|                         |              |                | long, the system will perhaps be crashed.                                                                                                    |
| 2019/5/31               | 1.01.01.20R1 | 1.             | Change the size of text in dual display mode.                                                                                                    |
|                         |              | 2.             | Added customer defined time base in the trend diagram.                                                                                                    |
|                         |              | 3.             | Enhanced the volume of buzzer.                                                                                                    |
|                         |              | 4.             | Bug fix: The screen saving setup was lost after power                                                                                                    |
|                         |              |                | cycle/reboot.                                                                                                    |
|                         |              | 5.             | Moved CSV file save function from the utility page to the                                                                                                    |
|                         |              |                | acquire page.                                                                                                    |
|                         |              | 6.             | Added recording measurement data to external U disk                                                                                                    |
|                         |              | 7.             | Added the PT1000 temperature measurement.                                                                                                    |
|                         |              | 8.             | Bug Fix: when repeat single trig measurement, the screen                                                                                                    |
|                         |              |                | is blocked.                                                                                                    |
|                         |              |                |                                                                                                    |
| 2018/10/29              | 1.01.01.20   | 1.             | Add OCP function.                                                                                                    |
| 2018/10/29              | 1.01.01.20   | 1.<br>2.       |                                                                                                    |
| 2018/10/29              | 1.01.01.20   |                | Add OCP function.                                                                                                    |
| 2018/10/29<br>2017/4/14 | 1.01.01.20   |                | Add OCP function.<br>Modify the calibration arithmetic of two wires resistance                                                                                                    |
|                         |              | 2.             | Add OCP function.<br>Modify the calibration arithmetic of two wires resistance<br>measurement.                                                                                                    |
|                         |              | 2.             | Add OCP function.<br>Modify the calibration arithmetic of two wires resistance<br>measurement.<br>Add U disk recovery function.                                                                                   |
|                         |              | 2.<br>1.<br>2. | Add OCP function.<br>Modify the calibration arithmetic of two wires resistance<br>measurement.<br>Add U disk recovery function.<br>Modify Hold function arithmetic.                                               |
|                         |              | 2.<br>1.<br>2. | Add OCP function.<br>Modify the calibration arithmetic of two wires resistance<br>measurement.<br>Add U disk recovery function.<br>Modify Hold function arithmetic.<br>Add the telnet SCPI function; port is 5024 |

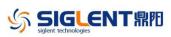

SDM3055 Firmware Revise History and Update instruction

| Date       | Version      | Revision                                                            |  |
|------------|--------------|---------------------------------------------------------------------|--|
|            |              | 2. Fix the bug in the trend chart.                                  |  |
|            |              | 3. Modify the number of file systems from 2 to 3 and copy some      |  |
|            |              | configuration files to new location .This will reduce the chance of |  |
|            |              | a system crash.                                                     |  |
|            |              | 4. Need to use transition software to update from old to new        |  |
|            |              | version.                                                            |  |
| 2015/10/29 | 1.01.01.15R2 | 1. Fix the bug in thermocouple temperature measurement.             |  |
|            |              | Add a sufficient time delay to guarantee the validity of            |  |
|            |              | temperature ADC's reading.                                          |  |
|            |              | 2. Modify the range of the product ID in update process check.      |  |
|            |              | 3. Repair SCPI bug and RTD measurement bug.                         |  |
| 2015/9/22  | 1.01.01.15R1 | 1. Speed up the refresh rate of UI.                                 |  |
|            |              | 2. Modify the storage location of the product model and             |  |
|            |              | configuration files to upgrade.                                     |  |
|            |              | 3. Add the diode threshold setting function.                        |  |
|            |              | 4. Fixed other miscellaneous problems.                              |  |
| 2015/4/01  | 1.01.01.12R1 | 1. Fixed a problem where the LAN MASK setting cannot be             |  |
|            |              | saved after reboot.                                                 |  |
|            |              | 2. Added Gateway setting.                                           |  |
|            |              | 3. Fixed other miscellaneous problems.                              |  |

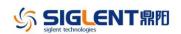

## **Update Instructions**

- 1. If the firmware version in your SDM3055 is before 1.01.01.16R2 (not included), Please install the 1.01.01.16R2 firmware first.
- You can find the firmware as below website: <u>http://www.siglentamerica.com/gjjrj-xq.aspx?id=4630&tid=15</u>